## PHP 4.XPDF - Télécharger, Lire

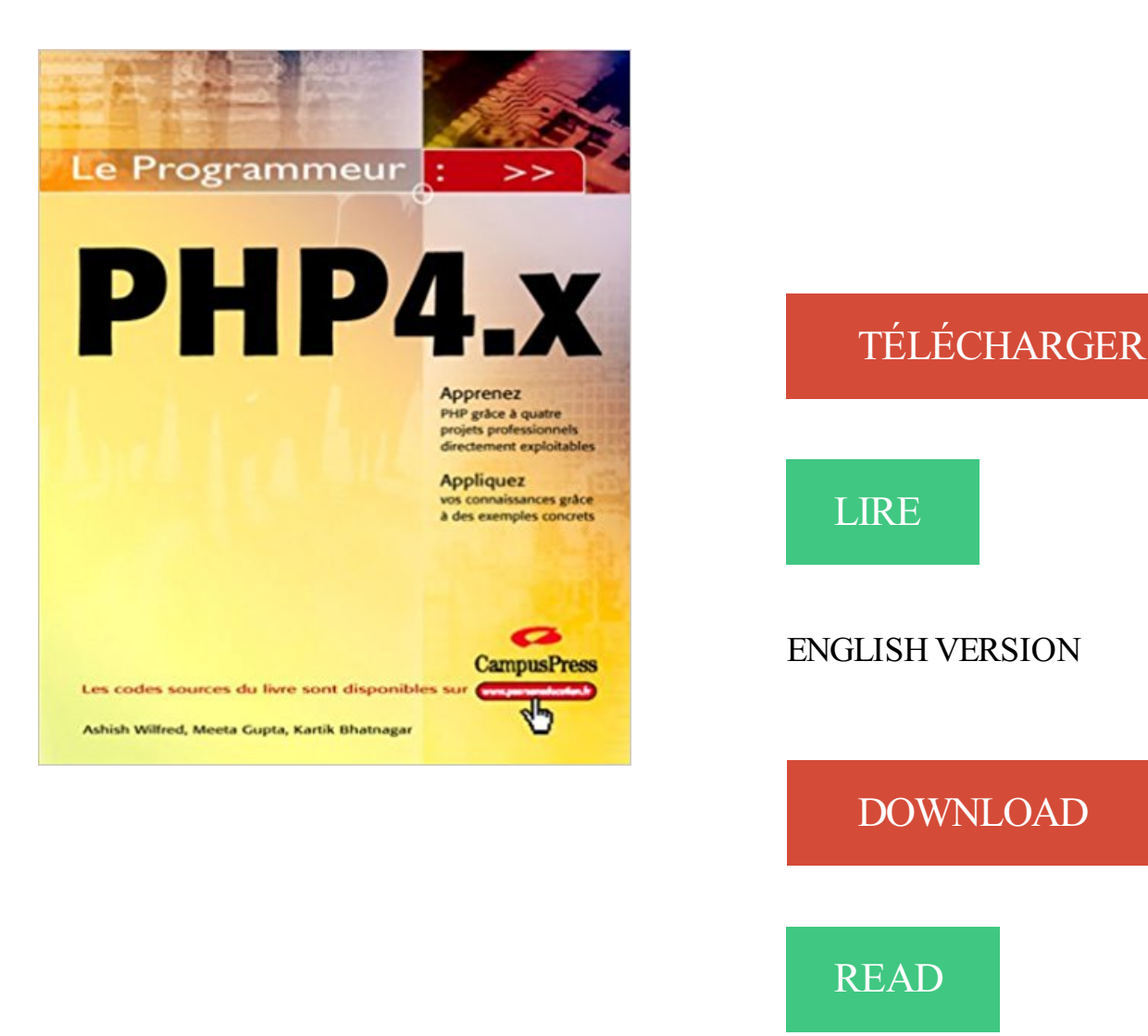

## Description

Le Programmeur PHP 4 s'appuie sur quatre projets professionnels pour vous livrer toutes les clés de PHP. Chacun de ces projets est tiré d'une situation concrète et aborde un thème précis. Vous pourrez les modifier en fonction de vos besoins et appliquer les connaissances acquises au cours de ce livre.

Le premier projet vous expliquera comment créer une page Web complète avec le langage HTML. Vous pourrez ainsi utiliser différentes catégories de balises (head, body, paragraph, font, etc.) et créer un formulaire d'enregistrement des utilisateurs pour un site d'achat en ligne.

Dans le deuxième projet, vous découvrirez comment stocker des données dans un fichier au moyen de diverses fonctions PHP. Ce projet permet notamment d'apprendre à lire et à écrire dans un fichier, de manipuler le pointeur d'un fichier et de convertir des données d'un format dans un autre.

Grâce au troisième projet, vous étudierez comment stocker dans une base de données les informations fournies par les visiteurs d'un site, et plus particulièrement comment manipuler des bases de données MySQL par le biais de scripts PHP. Vous apprendrezainsi à "articuler" un site Web sur une base de données.

Enfin, le dernier projet vous permettra de créer un catalogue d'articles et un caddie virtuel.

Ce projet vous fera également découvrir l'implémentation d'une application de courrier électronique dans le catalogue d'articles.

Bonjour. A partir du 24 Septembre 2015, OVH ne supportera plus les versions PHP obsolètes suivantes: \* PHP 4.x (fin de vie depuis + de 6 ans)

20 août 2006 . Pour Windows, je recommande de rester à Apache 2.0.x en attendant que PHP > 4.4.4 soit bien compatible avec Apache 2.2.x. Sinon, utilisez.

4 . Voir l'utilité d'une fonction avec un exemple précis. Alors tout d'abord créer une fonction simple . 1- le code brut dans le programme index.php par exemple :.

Découvrez sur Babelio.com livres et les auteurs sur le thème PHP (langage de programmation). Pratique de . 1 critique  $\cdot$  PHP 4.x (CD-Rom inclus) par Atkinson.

En 2008, le site a été crée, la gestion des pages web assuré par des scripts en PHP 4.x. Suite à la montée en version successive de PHP de.

Découverte des boucles en PHP : création de boucles, cas d'utilisation, boucles . Ensuite, on crée notre boucle while , qui va bien entendu réutiliser \$x . . La boucle PHP for (« pour » en français) est plus complexe à appréhender à priori.

Migration de PHP 7.1.x vers PHP 7.2.x  $\P$ . de migration entre les différentes versions de PHP 5.0.x, 5.1.x, 5.2.x, 5.3.x, 5.4.x, 5.5.x, 5.6.x, 7.0.x et 7.1.x. add a note. User Contributed Notes. There are no user contributed notes for this page.

Records PvP 4.X JcJ. . Records PvP 4.X. STAR WARS: The Old Republic > Français  $(French) > JcJ. Records PVP 4.X. Page 1 of 67 1 2 3 1151.$ 

normalement le coup du modulo, c'est un truc que tu apprends, qd tu apprends la programmation, même dans un bouquin ! ça peut servir aussi.

18 févr. 2013 . Eclipse a été frappé par des problèmes de performances de son IDE. Les lenteurs lors de l'ouverture de fichiers et/ou l'ouverture de vues.

3.2 Ressources PHP on-line et conventions pour la Syntaxe. Conventions . \$nombres = array  $(1, 2, 3, 4)$ ; .. True if  $a = $b$  and same type (php 4.x).  $a = $b$ .

1 août 2017 . On y voit un inconnu en train de prodiguer ses conseils sur Internet pour dérober en 30 secondes chrono un 4 x 4 Range Rover, flambant neuf,.

24 févr. 2002 . apache\_1.3.x 12. ./configure --activate-module=src/modules/php4/libphp4.a 13. make 14. make install 15. cd ../php-x.x.x 16. cp php.ini-dist.

Formation PHP et MySQL en tutoriel vidéo pour apprendre le langage de programmation Web PHP et MySQL.

24 août 2012 . Installer facilement et rapidement Apache, MySQL et PHP sous Mac OSX . /08/18/wordpress-on-os-x-permission-for-media-library-uploading/.

1 juin 2001 . S'il propose PHP4 avec MySQL, il y a de grandes chances que ça marche. . Les

versions 2.x sont compatibles avec PHP à partir de la version.

. PHP scripting language engine under Apache. engine = On ; Enable compatibility mode with Zend Engine 1 (PHP 4.x) zend.ze1 compatibility mode = Off  $;;\;;\;;\;;\;$ 

PHP: Hypertext Preprocessor, plus connu sous son sigle PHP (acronyme récursif), est un . Cela signifie que lorsqu'une nouvelle version de PHP 5.x sort, la version 5.x-3 n'est plus supportée. Depuis la sortie de PHP 5.6, la configuration est :.

fiscalité calcul taxe d'aménagement (TA), urbanisme France.

Pourquoi certaines versions PHP vont être désactivées par OVH? . |4.X|7 Aout 2008|6 ans et 8 mois| |5.2|6 Janvier 2011|4 ans et 3 mois| |5.3|14 Aout 2014|8.

Installation « manuelle » de PHP 5.4.x avec Wampserver sous Windows 32 bits. Ceci est une . 4 Remplacer dans php.ini du dossier wamp\bin\php\php5.4.13:

La dernière mise à jour est la 7.0.3 datant du 4 février 201613. . Cela signifie que lorsqu'une nouvelle version de PHP 5.x sort, la version 5.x-3 n'est plus.

Ajouter des versions personnalisées de PHP (Linux) ... exemple, un code écrit en PHP 5.x peut ne pas s'exécuter correctement avec un interpréteur PHP 4.x.

Table de 3. 1 x 3, 3. 2 x 3, 6. 3 x 3, 9. 4 x 3, 12. 5 x 3, 15. 6 x 3, 18. 7 x 3, 21. 8 x 3, 24. 9 x 3, 27. 10 x 3, 30. Tables de multiplication. Rappelez-vous, vous les.

Download XAMPP for Windows, Linux, and OS X. Older versions of Solaris are also . Elle contient MySQL, PHP et Perl. Il suffit . 5.6.32 / PHP 5.6.32, Contenu.

A partir du 24 Septembre 2015, OVH ne supportera plus les versions PHP obsolètes suivantes: \* PHP 4.x (fin de vie depuis + de 6 ans) \* PHP 5.2 (fin de vie.

Né en 1946 à Paris, Gérard Garouste vit et travaille entre Paris et la Normandie. Il est l'une des figures majeures de la peinture française. Peintre et sculpteur, il.

Code source Le code source de PHP est disponible gratuitement. . PHP 5 Il se peut que vous soyez récemment passé de l'une des versions PHP 4.x à PHP 5.

Php & mysql programmeur: Amazon.ca: Ullman Larry: Books. . expliquées afin de bénéficier des nombreux avantages offerts par PHP 4.x et MySQL 4.x.

29 oct. 2008 . PHP 5.3 va maintenant introduire la syntaxe Nowdoc ! Sommaire : . Syntaxe heredoc (PHP  $>=$  4.x). Pour commencer, un petit rappel sur la.

2 oct. 2015 . Apache & PHP. OSX El Capitan inclus Apache 2.4.16, ainsi que PHP 5.5.27, voici comment les activer. . 4. 5. 6. < Directory "/Users/<mark>username</mark>/Sites/"&gt; ... It helped me set up apache on OS X 10.10.5.

44 'm 1.6 29 4 v:x zz;o u 15' 30 4 zo 2.1. ;6 o g' 5" 1 .4 zo 2.3 0 F' 57' 2.\* 4 zo 1.3 1 . 19 4 !9 2-  $33'$  4-8 zo  $-4$  .zo 134W" 1.1 PHP, . 4;. 37". u 4 Û-'O 13W?

Beaucoup d'utilisateurs ont entendu parler de PHP avec la version 3. . Les versions de la série 4.x se succédèrent corrigeant les bogues, et voici maintenant.

Un easter egg a été découvert dans PHP, L'auteur a voulu laisser son avatar sur les version de PHP 4.x. Pour y acceder, Vous devez mettre :.

8.x-4.x-dev test with PHP 5.5 & MySQL 5.5, Drupal 8.4.x. Created 25 May 2017 at 14:55 UTC. 49f721c5a8c3346cf200dd0b51aed8212e0e7c78 pushed to Git.

Il s'agit d'une classe PHP qui joue le rôle d'interface entre un site PHP existant et la . Serveur Web compatible PHP 4 ou 5; Base de données MySOL 4.x ou 5.x

Manuel PHP. imagefilledpolygon. (PHP 4, PHP 5). imagefilledpolygon . Un tableau qui contient les coordonnées x et y du sommet des polygones. num\_points.

Dans XAMPP, l'extension intl est incluse mais vous devez décommenter

extension=php\_intl.dll dans php.ini et redémarrer le serveur dans le Panneau de.

8 avr. 2014 . Nous avons mis à jour la version PHP 5.4.24 vers 5.4.27 et rendu disponible PHP 5.5.11. Vous pouvez commander vos nouveaux.

26 janv. 2009 . En 1999 le moteur Zend est créé pour PHP 4. . if( $x$  < 10) { echo "\$x inférieur à 10\n"; } elseif(x > 10) { echo "\$x supérieur à 10\n"; } else { echo.

14 juin 2011 . . PHP et MySQL doivent être respectivement en version 5.2.4 et 5.0 et .

Windows ou TextEdit sous MacOS X, créez un nouveau fichier dans.

Miloz. Procédure d'installation pour compiler php avec mysql pour le serveur Apache. . tar zxvf /le/chemin/du/package/php-4.x.tar.gz (telechargez ce fichier sur.

Plusieurs choses notables se sont passées qui vont influencer vos modifications dans votre fichier theme.php. Si vous le.

26 mai 2016 . PHP 4.x (fin de vie depuis + de 6 ans) \* PHP 5.2 (fin de vie depuis plus de 4 ans) \* PHP 5.3 (fin de vie depuis plus de 6 mois) Le choix de.

PHP 4.X. Atkison, Leon. Éditeur : CAMPUS PRESS ISBN papier: . Livre papier, En rupture de stock\*\*, Prix membre : 31,45 \$ Prix non-membre : 34,95 \$. x.

Ainsi la migration de votre code de PHP 4 vers PHP 5 devrait être aisée. La plupart des scripts PHP 4 devraient être prêts à fonctionner sans nécessiter la.

PHP & MySQL - LARRY ULLMAN. Agrandir. PHP & MySQL .. expliquées afin de bénéficier des nombreux avantages offerts par PHP 4.x et MySQL 4.x

Dans PHP, il est possible de gérer l'exécution des scripts à l'aide de .  $\langle head \rangle$   $\langle body \rangle$   $\langle y$ hp for (\$x=0; \$x  $\leq$  50; \$x  $\leq$  \$x + 5) { echo ' $\leq$  p > variable \$x is now = '.

Nouveautés de PHP 5.0.x · Incompatibilités avec les version antérieures · CLI et . entre les différentes versions de PHP 5.1.x, 5.2.x, 5.3.x, 5.4.x, 5.5.x et 5.6.x.

15 juin 2016 . Le module PHP/MapScript est un module PHP chargeable dynamiquement qui met à .. Action application/x-httpd-php4 "/cgi-php4/php.exe".

Versions PHP : 5.4.4 minimum (utilisez toujours la dernière version 5.4.x ou 5.5.x sous Windows - http://windows.php.net/download/). PHP 7.0 n'est supporté.

2009-006; 3 novembre 2007: activation de php 5.2.4 sur MacOS X v10.5; Janvier 2006: Problèmes de connexion en localhost via php sur MacOS 10.4.4.

Les logs d'Apache et de PHP n'affichent rien, tandis que celui de MySQL . alors que les versions PHP 4.x et Apache 2.0 sont compilées VC6,.

Constructeur. ✓ Il faut ici distinguer les différentes versions : ❖ PHP 3 : une fonction portant le même nom que la classe. ❖ PHP 4.x et Zend Engine 1.x : une.

1.2.4 Quelles tailles de tables supporte MySQL ? . 1.5.5 Fonctionnalités à venir de MySQL 4.x 1.5.6 MySQL . 1.7.4 Différences de MySQL avec ANSI SQL92

 $-$ î si-ÜÊ "PHP, 4. r. . loisible à leurs voisips 'deuement signisiez, ~non. plus qu'à euxñmesmsies,d'essnvoyer leurs bestiaux vain-pastutectr en tels lieu~x.

Risque. Exécution de code arbitraire à distance ;; contournement de la politique de sécurité. Systèmes affectés. les versions PHP 4.x, antérieures à 4.3.0 ;; les.

3 Extensions de MediaWiki; 4 Notes; 5 Voir aussi .. La dernière branche stable de MediaWiki (1.29) fonctionne avec les versions de PHP entre 5.5.9 et 7.x.

 $\langle$ ?php \$un\_chiffre = 4; //affectation de l'entier 4 à la variable un\_chiffre \$un\_mot = 'je . += additionne deux valeurs et stocke le résultat dans la variable (\$x+=5.

12 avr. 2015 . vBulletin 3.8.7 - 3.8.8 requires PHP 5.2.0 or greater, and MySQL 4.0.16 or greater. - vBulletin. PhP  $4x$  (fin de vie depuis  $+$  de 6 ans)  $*$  PhP 5.2.

4 juin 2015 . Versions Php obsolètes : comment mettre à jour PluXml ? . PHP 4.x (fin de vie depuis plus de 6 ans); PHP 5.2 (fin de vie depuis plus de 4 ans).

les langages utilisés sont PHP 4.x, JavasScript 1.x, XHTML 1.0 strict, CSS 2.1 et la base de données est MySql 3.x. Nous utilisons les modules externes suivants.

Commencez rapidement à utiliser AWS grâce au kit de développement logiciel AWS pour PHP. Le kit SDK est une bibliothèque PHP moderne et à code source.

Cours PHP. Versions 4.x et 5.x. Sébastien ROHAUT . 1.7 Pourquoi préférer PHP à d'autres langages comme ASP ?.................... 8.

AddType application/x-httpd-php-source .phps. Mais pourtant . Dans ce cas, si tu veut garder php5, il te faut installé php4, en cgi par exemple.

1997-2017 PHP Documentation Group . PHP 5.3.x · Migration de PHP 5.1.x à PHP 5.2.x · Migration de PHP 5.0.x à PHP 5.1.x  $\cdot$  Migration de PHP 4 à PHP 5.0.x.

Toutes les informations de la Bibliothèque Nationale de France sur : PHP . de référence pour le développement de sites Web versions PHP 4.x et MySQL 3.x".

Vous avez besoin de PHP version 4.3.2 ou plus récent (versions 4.x ), configuré avec les modules suivants : mysql, zlib, preg, xml. PHP 5 ou plus récent n'est.

Personnaliser la configuration PHP  $\cdot$  Mail  $\ldots$  Remarque : utilisez toujours PHP 5.x sauf si vous avez besoin de PHP 4.x pour héberger certaines anciennes.

8 déc. 2015 . Ce que j'ai écrit avant était plus du PHP 4 que 5 en fait et je ne sais pas .. X était pas forcément un bon choix et que si PHP.net implémente la.

5 janv. 2017 . Moins de deux semaines après avoir vu son 4 x 4 disparaître vers une destination inconnue, cet homme a pu le récupérer sans dommage,.

Bonjour, Un easter egg a été découvert dans PHP, L'auteur a voulu laisser son avatar sur les version de PHP 4.x. Pour y acceder, Vous devez.

 $p$  > <?php  $x = 1$ ;  $y = 2$ ;  $x = y$ ; //  $x$  contient maintenant la même valeur que ... défaut est 1  $\text{S} \text{result} = \text{S} \text{x} + \text{S} \text{y}$ ; return  $\text{S} \text{result}$ ;  $\}$  echo add(4);  $\frac{\text{d}}{\text{S}} \text{y}$  = > 5 echo add(4).

2 sept. 2010 . Les photos doivent être d'un format 3,5 X 4,5 cm en couleur (1,4" X 1,9"). Le portrait doit être représenté de telle manière que seul le haut des.

L'architecture innovante de Phalcon en fait le framework PHP le plus rapide . de chargement automatique de classe PHP suivant la recommandation PSR-4.

11 juil. 2016 . and mod zlib),  $2.4 +$ ,  $2.x +$ , http://www.apache.org . Pré-requis pour Joomla 2.5.x, 1.7.x et 1.6.x . PHP, 5.6 +, 5.2.4 +, http://www.php.net.

Bonjour Je viens de recevoir une info de mon hbergeur pour le mise jour des versions PHP obsoltes suivantes: \* PHP 4.x (fin de vie depuis +.

Retrouvez Beginning Php 4 et des millions de livres en stock sur Amazon.fr. . web site, but there is no version of them that's been converted for PHP 4.2.x.

20 mars 2017 . PHP, 5.6, 5.2.4, https://secure.php.net . MySQL, 4.1.x +, 3.23,

https://www.mysql.com . [4] Veuillez ne pas utiliser PHP 4.3.9, 4.4.2 ou 5.0.4.

Télécharger PHP 4.x (http://www.php.net/downloads.php, Windows Binaries, installer ET package); Lancer le programme d'installation php-4.x.y-installer.exe.

2 sept. 2011 . ATHLÉTISME - À 19 ans, le Francilien a terminé 6e de la finale du 100 m, lors des Mondiaux de Daegu.

Les instructions if, while et for peuvent par exemple être suivies d'un bloc .. Exemple: Imaginons que l'on veuille imprimer pour \$x allant de 1 à 10 la valeur de.

Avez vous une expérience ? merci Vincent .. j'ai mis deux jours pour paramétrer webdev en local sur IIS7 et php 4.x ( celui livré sur.

2 sept. 2003 . La version 4.x de PHP pour Windows offre directement les extensions nécessaires de la librairie GD. Le fichier php.ini permet d'implémenter.

le serveur Web Apache (1.3.x); le langage PHP (4.x); le SGBD MySQL (3.23.x); un outil d'administration de MySQL : PhpMyAdmin. L'application d'installation se.

Le seul hic c'est que mon tuto ne fonctionnera pas sur du PHP 4.x. Tu peux toujours t'en inspirer. # Dans la Création, tout est permis mais tout.

30 août 2004 . PHP, MySQL,. PostgreSQL,. IMAP, POP3. PHP 4.x;. MySQL. 3.23.x or. 4.x. PHP 4.x & database enabled web server, PHP must have short tags.

Alors premier, il faut un serveur WEB pour faire du php et pour utiliser gethostbyname() il . Non, gethostbyname() est dispo depuis PHP 4.x.

Vite ! Découvrez PHP 4.x ainsi que les autres livres de au meilleur prix sur Cdiscount. Livraison rapide !

5 Feb 2004 . If a configuration override for "template.ini" exists and contains. . Can you tell me why the wash function uses htmlspecialchars php function.

This is the patch to enabled exec dir on PHP 5.3.4. .. Object and support Objet inside template, Smarty 2.x is likely PHP4 oriented, functional not really object.

Plus de 20 cours pour apprendre le PHP. Tutoriaux pour les débutants ou comme aide mémoire pour les développeurs. Retrouvez de nombreux exemples de.

Découvrez PHP 4.x le livre de Leon Atkinson sur decitre.fr - 3ème libraire sur Internet avec 1 million de livres disponibles en livraison rapide à domicile ou en.

1 janv. 2006 . Très rapidement lorsque l'on commence à développer en PHP, on se rend compte que l'on a .. Par exemple en PHP 4.x et en PHP 5.x.

PHP, pour 'PHP: Hypertext Preprocessor', est un langage de programmation extrêmement répandu, essentiellement sur Internet. Le langage de PHP peut être.

18 déc. 2014 . Prendre un PHP 5.4 compilé (par exemple) et décompresser l'archive dans le dossier C:\wamp\bin\php\php5.4.X (5.4.x étant la version de PHP.

<?php function create(\$string){ // On créé le hash à partir de la chaîne de . Vous vous demandez sûrement d'où vient le  $4 - x : c$ 'est cette opération qui permet.

Une vulnérabilité qui a été classée critique a été trouvée dans PHP à 4.x/5.4.10. Affecté par ce problème est la fonction uniqid() du composant Entropy.

10 juil. 2017 . Regroupement de connexions (Microsoft Drivers for PHP for SQL . Linux et Mac OS X, les connexions sont regroupées uniquement si le.

Il indique 2 méthode pour résoudre le 4 x 4 x 4 mais je ne sais pas pourquoi ça ne fonctionne pas pourtant je fais bien les mouvement qui dise.

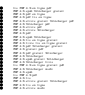